# **Recover My Email Activation Code Free PC/Windows Latest**

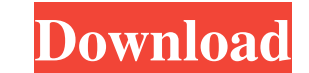

# **Recover My Email Crack+ With Keygen Free For PC [March-2022]**

Recover My Email has provided a user friendly interface to most of its functions. This software can be used to recover emails. You can also store recovered emails into database or load recovered emails into your Outlook. H serious threat to your computer files and critical Windows registry entries. It can completely delete the folder of all the important files and stop all the system running. It can corrupt and damage all types of data files It has been launched in March 2000. This software recover corrupted files free from registry errors. Data Life is the fastest solution to recover your files. If it cannot fix it, it will automatically suggest you for a rep computer. You can select a particular file and click "Next" to recover your files free from registry issues or corrupted files. 2.Data Hammer Data Hammer is a very popular program in this field. It has been launched in 200 system for errors and fix it for you. It can recover EML files, MSG files, DOC files, NSG files and PDF files and PDF files and PDF files etc. When you run this software, you will see a preview box on the screen which will Hammer. It is a freeware. It is very easy to use and doesn't require any technical knowledge to run it. You can use this software to recover

## **Recover My Email Crack+ Full Version Download**

1d6a3396d6

#### **Recover My Email Incl Product Key**

Recover My Email is a software program that can be used in order to retrieve deleted mail messages and attachments from Microsoft Outlook, as well as from proprietary e-mail files. Pros: Very good user interface Helpful do imple tool that can help you recover deleted files from Outlook, Recover My Email can be a great choice. However, in order to get the best out of it, you should pay more attention to the settings, and in particular to the like to work with archives such as Excel and PDF files, since these formats are very convenient and are easy to manipulate. However, there are also times when people need to work with non-standard and proprietary archive f require Outlook, and can be installed as an add-on to all major programs that support e-mail files, such as EML, CSV, DBX and MBOX. The program uses a clean, straightforward interface to display an empty folder structure, and it will only take a few minutes of your time. Once you have uploaded a file and selected a folder in which you want the recovered file to be saved, the program will start its task immediately. It takes just a few secon about the process and confirm that everything is going as planned. Once everything is done, you are left with a neatly restored file, which can

#### **What's New in the Recover My Email?**

Recover My Email is an application which allows users to recover items in their Outlook Mail, including deleted messages, attachments, drafts, send and received e-mail messages and also the folder structure. The recovered features that make it a useful tool for various users. For example, it's also possible to search the contents of the recovered files by sender, date and time, ID, size and the subject of the means which can be used to iden clear the recovered folders of all messages and attachments, which can then be used to create a new folder structure. Recover My Email is a powerful, easy to use tool which allows you to recover My Email messages and the f originally located on the disk. As well as being an extremely useful utility, Recover My Email also includes a variety of features that make it a useful tool for various users. For example, it's also possible to search the allows the user to select an existing file to identify the recovered file and retrieve it. Recover My Email is a powerful, easy to use tool which allows you to recover your Outlook mail messages including deleted messages, As well as being an extremely useful utility, Recover My Email also includes a variety of features that make it a useful tool for various users. For example, it's also possible to search the contents of the message. One of

## **System Requirements For Recover My Email:**

32-Bit Windows Vista, Windows 7, Windows 8 or Windows 8 or Windows 10 (64-bit only) 1.8 GHz or faster processor 2 GB RAM 2 GB of available hard drive space DirectX 9.0c compatible video card High Definition Sound Card Inte

Related links:

<https://herbariovaa.org/checklists/checklist.php?clid=18618> [https://blossom.works/wp-content/uploads/2022/06/Houdini\\_Anonymizer.pdf](https://blossom.works/wp-content/uploads/2022/06/Houdini_Anonymizer.pdf) <https://vineyardartisans.com/wp-content/uploads/2022/06/TriDeskATop.pdf> <https://snsnailsmarket.com/wp-content/uploads/2022/06/jannhar.pdf> <http://seoburgos.com/?p=6674> [https://heidylu.com/wp-content/uploads/2022/06/Portable\\_Slimjet.pdf](https://heidylu.com/wp-content/uploads/2022/06/Portable_Slimjet.pdf) <https://jameharayan.com/2022/06/07/windows-easy-transfer-crack-license-key-full-3264bit/> [http://lifepressmagazin.com/wp-content/uploads/2022/06/The\\_Polyglot\\_Radio\\_Jock.pdf](http://lifepressmagazin.com/wp-content/uploads/2022/06/The_Polyglot_Radio_Jock.pdf) <https://eskidiyse.com/index.php/uxtheme-patch-for-windows-7-crack-march-2022/> <http://livehealthynews.com/?p=8173> <https://efekt-metal.pl/witaj-swiecie/> <https://integroclub.ru/wp-content/uploads/2022/06/edynquas.pdf> [https://materiaselezioni.com/wp-content/uploads/2022/06/Gearman\\_Java.pdf](https://materiaselezioni.com/wp-content/uploads/2022/06/Gearman_Java.pdf) <https://rajnikhazanchi.com/wx-inova-desktop-opus-ultimate-crack-with-license-key-mac-win-april-2022/> <https://sextoysthailand.com/simlab-dwf-exporter-for-alibre-design-registration-code-free-download-win-mac-latest/> <https://tchadmarket.com/02-multimedia/accessoires-et-peripheriques/modem/screen-protractor-crack-download-latest-2022/> <https://treeclimbing.hk/wp-content/uploads/2022/06/chermand.pdf> <http://fritec-doettingen.ch/wp-content/uploads/2022/06/otakelmi.pdf> [http://tradefrat.com/upload/files/2022/06/qBjVBL8oSbTY59ODNfCL\\_07\\_8c364aeadfbf295a79819c44039f7836\\_file.pdf](http://tradefrat.com/upload/files/2022/06/qBjVBL8oSbTY59ODNfCL_07_8c364aeadfbf295a79819c44039f7836_file.pdf) <https://luxvideo.tv/2022/06/07/text-deduplicator-plus-crack-with-key-download/>